#### **1.** 哪些情况需要劳务酬金审批表?

(1) 学术讲座、专题讲座酬金;

(2) 学术或管理论证、咨询、评审、科研、评估、鉴定、指导酬金;

(3) 除监考、命题、阅卷、招生宣传、人才招聘事项以外的特殊情 况。

## 2、劳务酬金审批表人员信息怎么填?

(1) 通达人员、大校人员需提供姓名、所在单位、工号(身份证栏 填写)、职称、发放金额;

(2) 其他人员按审批表上要求填写完整,不得擅自修改审批表格式。

#### 3、劳务酬金审批表在哪里下载?

南京邮电大学通达学院财务处→校内规章→关于印发《南京邮电 大学通达学院劳务酬金发放管理办法(试行)》的通知→附件:南京 邮电大学通达学院劳务酬金事项审批表

### 4、不得发放酬金的情况有哪些?

(1) 已计算教学和科研工作量的各项劳务不得另行发放劳务酬金;

(2) 凡属于学院各部门正常业务工作开展的鉴定、项目检查、评审 等工作,一律不得以评审活动的名义发放酬金;

(3) 组织评审部门的工作人员(非专家身份)、因职务行为履行本 人岗位职责而参与评审的管理人员不得领取评审费用。

### 5、劳务酬金发放标准是什么?

(1) 劳务酬金发放标准详见《南京邮电大学通达学院劳务酬金发放 管理办法》;

(2) 院士、全国知名专家级别的人员需提供相关证明材料;

(3) 本办法未提及的事项,有国家和学院政策规定的,须提供相关 证明材料,从其规定执行;

(4) 没有相应政策依据又需发放的,须由发放部门或归口管理部门 就劳务酬金发放项目和标准提出申请,并提供相关证明材料,经财务 处审核后,报学院审批后执行。

#### 6、劳务酬金什么时候可以发放?

每月 10 号至 27 号期间,待经办人将审批的纸质版预约单及审批 表交至财务处后,依次发放至个人银行卡,月底全部发放完毕。若出 现银行退回等特殊情况,将推迟发放。

### 7、劳务酬金如何预约?

登录南京邮电大学通达学院财务处综合信息门户网,"网上预约 报账"→"申请报销单"→"填写报销基本信息"→"提交发放清单" → "打印预约单", 具体操作参见财务处网站通知公告《通达网上酬 金预约申报操作指南》。

根据财经法规和内控制度要求,项目负责人不能一人经办酬金发

放从申请到审批的全过程,项目负责人作为审批人的需要授权经办人 进行申报。

# 8、劳务酬金发放流程是什么?

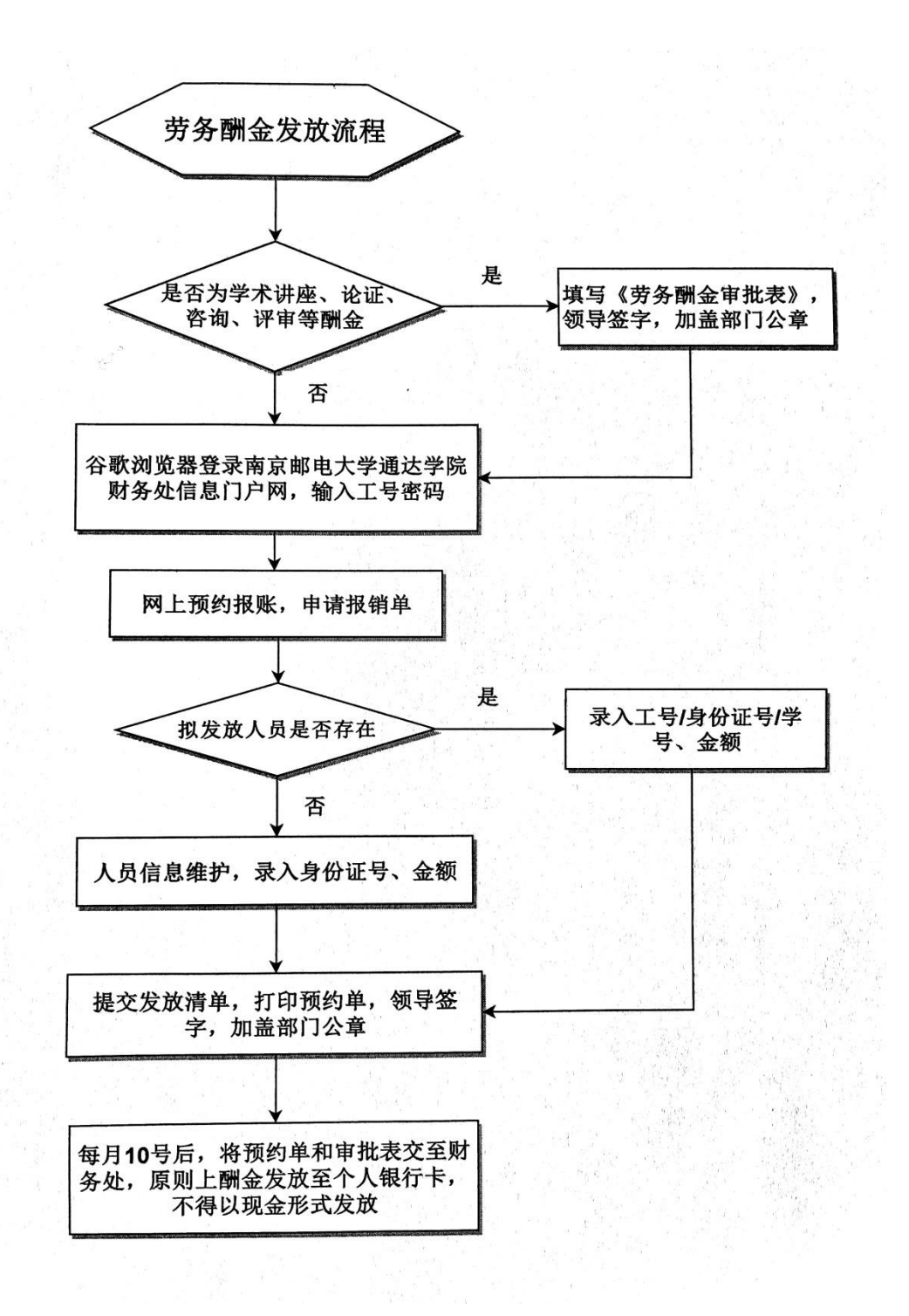